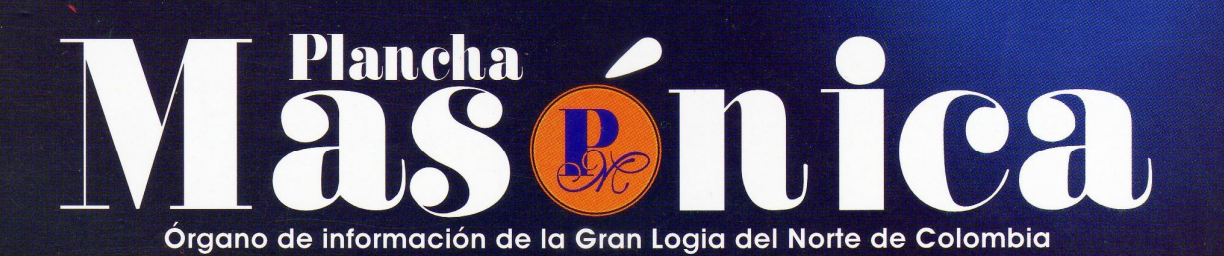

# Tres etapas en 80 años Por Pepe Stevenson SERIES BARRANGULLS

 $\frac{1}{2}$ 

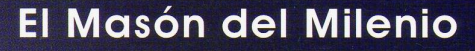

RESP...

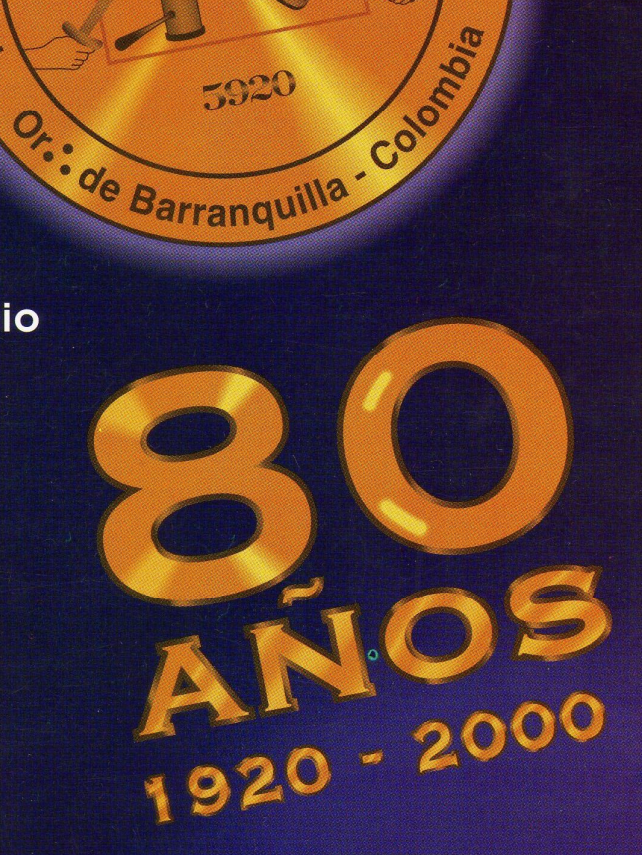

## Óscar Sierra habla del Rito

[Create PDF](http://www.novapdf.com) files without this message by purchasing novaPDF printer (<http://www.novapdf.com>)

**L**<sub>a</sub>N

AÑO 1

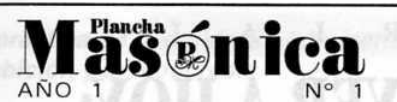

**DIRECTOR** IVÁN HERRERA MICHEL

**SUBDIRECTOR RAFAEL FULLEDA HENRÍQUEZ** 

**EDITOR FRANCISCO AGUILAR ESQUIAQUI** 

**EDITOR EN INTERNET MARIO MORALES CHARRIS** 

CONSEJO DE REDACCIÓN **JESÚS VIZCAÍNO OROZCO JORGE ARCINIEGAS MOLINA ÁLVARO DÍAZ ROMERO** ÁLVARO SALGADO GONZÁLEZ **MARIO MORALES CHARRIS** 

ADMINISTRADOR **ALBERTO DONADO COMAS** 

CON LA COLABORACIÓN Y APOYO DE **EDICIONES HERMANOS DE LA CARIDAD** 

> **PORTADA CÉSAR CASTAÑO**

**DISEÑO E IMPRESIÓN EDITORIAL MEJORAS** 

CALLE 80 42E-14 TELÉFONO 359 6004 BARRANQUILLA, COLOMBIA

### Declaración de principios

La Plancha Masónica es una publicación de carácter Masónico, cuya misión primordial consiste en informar, ilustrar y servir a los altos fines de la Masonería Universal. Se honra en la práctica de la más absoluta libertad de pensamiento y de conciencia, y rechaza enfáticamente todo prejuicio.

La Plancha Masónica no admitirá en sus páginas expresiones que puedan constituir agravio deliberado, sin periuicio del derecho que se reserva de ejercer una crítica sana y constructiva cuando lo considere moralmente necesario.

La Plancha Masónica es enemiga de todo dogma, sin importar su índole y su origen, y declara que su ideología se encuentra enmarcada dentro de los antiguos usos y costumbres de la Orden Masónica.

La Plancha Masónica, en principio, circulará trimestralmente, de manera gratuita v/o a solicitud, en papel impreso y en Internet, cuidándose en guardar, en todo momento, la circunspección y el sigilo Masónico.

En desarrollo de lo anterior la Plancha Masónica convida a todos los masones a hacer de sus páginas un espacio dedicado a la práctica de la virtud, el cultivo de la inteligencia y el ejercicio de la tolerancia.

Pag.

 $\overline{2}$ 

8

10

18

24

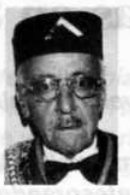

ID 29TH **Editorial** LO QUE VA DE AYER A HOY

Contenido

Tres etapas en 80 años de existencia José Stevenson Collante

Resolución Nº 4 del 10 de diciembre de 1999 Por la cual se crea un órgano de difusión periodístico y se dictan otras disposicones

En las puertas del tercer milenio Carlos Gómez Daza

**Ex Grandes Maestros** Ex VVen:. MMaest:. de la Logia Barranquilla 1-8-1

Masones colombianos Ilustres del siglo XX

- Tres masones colombianos del siglo Iván Herrera Michel
- 13 El Masón del milenio Iván Herrera Michel
- Masonería Capitular dentro  $15$ del Rito Escocés Antiguo y Aceptado Óscar Sierra Sabalza

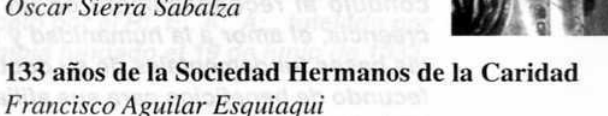

- 20 Unas reflexiones sobre la Masonería y nuestro compromiso en el umbral del siglo XXI Ricardo Varela Consuegra
- 23 **In Memoriam** I:. P:. H:. José Cera Rodríguez
	- Cuadro Lógico de la Muy Respetable Gran Logia del Norte de Colombia

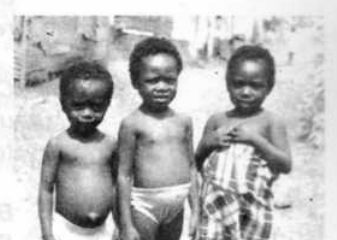

Enero, 2000 · Masénica

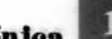

# R **LO QUE VA DE AYER A HOY:** Tres etapas en 80 años de existencia

Por José Stevenson Collante, Gran Maestro

sí como el hombre aisladamente celebra sus aniversarios y en el acontecer de la vida va atesorando episodios, eslabonando hechos y experiencias que marcarán hitos en su vida, también las instituciones se integran en lo social, para ir recogiendo sus vivencias e inquietudes y señalarlas como norte que guía sus destinos para presentarlas a las generaciones futuras.

Son norte y guía, porque su andar, ha sido como el caminar del sembrador Masón, que va esparciendo con mesura y constancia la fértil semilla de la fraternidad en diferentes campos del pensamiento y de la libertad. Las dificultades, los reveses y los fracasos que pudieran presentarse en la preparación del terreno se diluyen en la mente, prevaleciendo aquellos actos que implican una meta, un fin, que deben ser faro luminoso en el océano de la vida. Por ello, la Francmasonería, como institución fundada sobre los principios de la Ley Natural, lleva impresa un sello de antigüedad remoto, irradia un espíritu de filosofía y de moral tan puro, que le dan una gran importancia social y le asegura, además, el respeto y la simpatía de todos los hombres que pueblan la tierra.

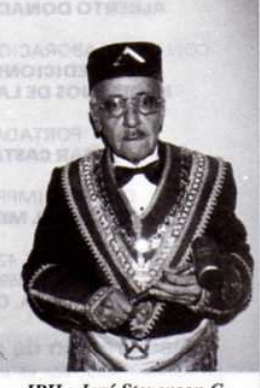

IPH.: José Stevenson C., ingeniero, profesor universitario, escritor y hombre de letras, Gran Maestro de la Gran Logia del Norte de Colombia, ex Gran Maestro de la Logia Nacional de Colombia y ex Presidente de la  $C.M.C.$ 

Su genio, que ha tenido siempre el instinto de lo verdadero, la ha llevado a acercarse al descubrimiento de la verdad y la condujo al reconocimiento de un SER SUPREMO. Esta creencia, el amor a la humanidad y la fraternidad, que son las bases fundamentales de su doctrina, ha sido manantial fecundo de beneficios para sus afiliados y para la sociedad de la cual forma parte. En sus Templos se aprende a amar y respetar todo lo que la Virtud y la Sabiduría consagran.

Como es espíritu de la Libertad y esencia del Progreso, trabaja incesantemente para unir la especie humana por los lazos del amor fraternal, a fin de que se extiendan, por todos los ámbitos de la Tierra, las corrientes de la tolerancia en que ella se inspira.

Busquemos en el almanaque de los recuerdos la Historia de la Resp:. y Ben:. Log:. Simb:. Barranquilla No. 1-8-1, que en esta fecha celebra sus ochenta años de existencia, para analizarla y comprenderla en su justa dimensión, en el tiempo y en el medio ambiente que superó inteligentemente. Cuando levantó columnas comenzó a trabajar por el mejoramiento material y moral, y por el perfeccionamiento intelectual, social y la práctica de la solidaridad humana, para luchar sin tregua contra la ignorancia, la ambición y la hipocresía.

Esta primera edición de la Revista PLANCHA MASÓNICA está dedicada a la Respetable v Benemérita Logia Barranguilla 1-8-1 en el octogésimo año de su fundación. Su historia comprende las siquientes etapas:

- Como integrante de la Soberana Gran Logia de Colombia, instalada en este oriente capital el 30 de noviembre de 1918, conjuntamente con las logias Astrea No. 56, El Siglo XX No. 61, Minerva No. 5 de este oriente y la Libertad No. 54 de Calamar. Su Muy Respetable Gran Maestro lo fue el doctor Pedro Leyes Posse y el Gran Secretario, el médico Domingo Licona, personajes de singular importancia en la sociedad barranquillera. Tuvo esta Gran Logia efímera existencia, como se desprende del hecho que la "Exposición de Motivos" sólo fue firmada por tres de las cinco logias constituyentes. Los representantes de las logias Barranquilla y Minerva No. 5, no firmaron dicho documento, por lo que el nuevo ente nacía en forma irregular, y su disolución no se hizo esperar.
- Cuando se consolida la existencia de la Gran Logia Nacional de Colombia, al haber cambiado de nombre la Gran Logia Provincial del Atlántico (1917), luego de la labor de concientización hecha a nivel internacional por el I:. P:. H:. doctor Francisco E. Baena, la Logia Barranquilla No. 1, se sumó al núcleo primario que la formó, adoptando el No. 1-8 (el 1 corresponde por la primera logia creada por el Supremo Consejo en el siglo XX y 8, número de orden correspondiente a la Gran Logia Nacional de Colombia).
- III. A partir del 20 de abril de 1990, esta Logia, entra a formar parte de la Gran Logia del Norte de Colombia, luego de haberse retirado del seno de la Gran Logia Nacional de Colombia, mediante Resolución No. 1, del 2 de febrero de 1990, con la aprobación unánime de los catorce M:. M:. asistentes a la tenida de ese día. Sobra exponer los motivos; sin embargo, conviene recordar que desde 1984 y después del Decreto No. 30 de diciembre 1989, ante un régimen de persecución ejercido desde la Gran Maestría y sus adláteres, rodaron a tierra las cabezas de 65 escocistas. Rotas las relaciones fraternales, nació la Gran Logia del Norte de Colombia. Con su creación se rescató la dignidad y se hizo sentir el respeto por el R:. E:. A:. A:., tutelado por el Supremo Consejo del grado 33 para Colombia fundado el 19 de junio de 1833.

A los HH:. que colaboren en esta revista les solicitamos lo hagan con una extensión no mayor de cuatro páginas, tamaño carta, a doble espacio. Esta limitante obedece, a que de este modo, más colaboradores podrán hacer uso de este medio, al servicio de la masonería colombiana practicante del R:. E:. A:. A:., en su sagrada misión de culturizar y abrir horizontes al saber Masónico en la nueva centuria. El trabajo de escribir es tan provechoso que jamás puede detenerse, cuando el columnista es disciplinado en su oficio.

Como los órganos periodísticos históricamente siempre han sido símbolos de cultura, de investigación bibliográfica y de creación intelectual, esa es nuestra misión.

De vosotros QQ:. HH:., depende el éxito de esta empresa.

## Resolución Nº 4 de diciembre 10 de 1999 (e:. v:.)

## "Por la cual se crea un órgano de difusión periodístico v se dictan otras disposiciones"

La Gran Logia del Norte de Colombia en uso de sus facultades legales, y

#### **CONSIDERANDO:**

- Que es necesario que los Masones que integran la Gran Logia del Norte de Colombia, con sede a) en Barranquilla tengan un órgano de difusión periodístico, en donde los talleres simbólicos que la forman puedan expresar sus ideas y pensamientos sobre los principios tutelares, conformación doctrinaria y filosofía de nuestra Augusta Institución.
- Que la creación de tal órgano se acentúa más por la carencia que se tiene en el territorio patrio de  $b)$ medios de información y de literatura Masónica, que faciliten su estudio y capacitación Masónica.
- Que la edición de tal publicación será patrocinada económicamente por la Sociedad Hermanos de C) la Caridad.  $\sim 1.003 \times 10^{10} \, {\rm Mpc}^{-1} \, {\rm Mpc}^{-1} \, {\rm s}^{-1}$

#### **RESUELVE:**

Artículo 1°: Créase un órgano de difusión periodística con el nombre de "Plancha Masónica", como órgano de expresión de la Gran Logia del Norte de Colombia, abierto al libre pensamiento y al servicio de la fraternidad Masónica universal con el propósito de enriquecer la cultura Masónica colombiana.

Artículo 2<sup>o</sup>: El órgano así creado tendrá un director, un subdirector y un comité de redacción, compuesto por cinco (5) miembros, donde estén representadas cada una de las Logias de la Jurisdicción, un editor y un administrador.

Parágrafo: El muy Respetable Gran Maestro, el Diputado Gran Maestro y los Venerables Maestros de las Logias Jurisdiccionadas conformarán el ente encargado de hacer las designaciones a que hace referencia el presente artículo.

Artículo 3°: La "Plancha Masónica" tendrá circulación cerrada, cada tres meses y su material de información estará constituido por temas, ensayos filosóficos e históricos de naturaleza Masónica. Su adquisición será gratuita.

Oriente Capital de Barranquilla, diciembre 10 de 1999 (e. v.)

 $(dob)$ DIPUTADO GRAN MAESTRO Segundo Santiago Consuegra  $(fdo)$ **GRAN SECRETARIO Fulvio Viñas Ramos** 

(fdo)

**GRAN ORADOR FISCAL** Mario Morales Charris

Sancionada por el Muy Resp.. Gran Maest.. José Stevenson Collante el 12 de diciembre de 1999 (e. v.)

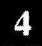

 $a$ s  $\epsilon$ nica · Enero, 2000

Create PDF files without this message by purchasing novaPDF printer (http://www.novapdf.com)

# **En las puertas** del tercer milenio

#### Por Carlos Gómez Daza, M:. M:.

Es gratificante, hacer remembranzas de una institución que a través del tiempo ha cumplido con el principal objetivo de la Masonería Simbólica: transmitir todas y cada una de las enseñanzas a todos aquellos hombres libres y de buenas costumbres,

con la proyección de ser siempre mejores, y que por destino han llegado a pertenecer a tan ilustre organización como es la Masonería barranquillera.

El tema que nos ocupa hoy, es en particular el Octogenario de la Resp:. y Benem:. Logia Barranquilla No. 1-8-1 contituyente actualmente de la Muy Resp:. Gran Logia del Norte de Colombia con sede en Barranquilla. Es un ejemplo a seguir, en estos tiempos tan cambiantes, donde la tolerancia es poca y la resistencia es casi nada. Con mucho orgullo expresamos que esta Logia, ha permanecido vigente durante todos sus ochenta años.

Fue fundada el 20 de enero de 1920, y junto con la Logia Astrea No. 56, la Logia Siglo XX No. 60 y la Logia Minerva No. 5 constituyen

la Soberana Gran Logia de Colombia bajo la obediencia del Supremo Consejo Neo-Granadino, hoy Supremo Consejo del Grado 33 para Colombia. El origen de esta Gran Logia, era hacerle peso al empuje y entusiasmo de los hermanos barranquilleros que recién habían fundado la Gran Logia Provincial del Atlántico, que posteriormente pasó a ser la Gran Logia Nacional de Colombia con sede en Barranquilla.

La Soberana Gran Logia de Colombia, tuvo una vida efímera, razón que llevó a sus logias a entrar en dificultades internas, de las cuales, la única que se

mantuvo fue la Logia Barranquilla No. 1, que decidió pasar a la Obediencia de la Gran Logia Nacional de Colombia, en agosto de 1921, siendo adicionado al No. 1 el No. 8 en el Orden.

> Cabe destacar, que, como dentro de esta organización prevalece la libertad de pensamiento, a finales

> > de los años 80 nuevamente se presentan enfrentamientos ideológicos dentro de la Gran Logia Nacional de Colombia, (como sucedió en el año 1915 con la Muy Resp:. Log:. Siglo XIX No. 24 del Or:. de Barranquilla) razón que lleva a muchos hermanos, a crear una nueva Gran Logia en Barranguilla, la cual está bajo la Obediencia del Supremo Consejo del Grado 33 para Colombia y recibe el nombre de "Gran Logia del Norte de Colombia" con sede en Barranquilla, la cual erige sus columnas en el año de 1990. Este remezón vuelve a generar inestabilidad en muchas logias, de las cuales, la Logia Barranquilla No. 1-8, vuelve a ser en el cuadrante del progreso una de las abanderadas en permanecer vigente, ahora bajo la autoridad de la Gran Logia del Norte de Colombia con sede en Barranquilla; que por ser la pri-

mera Logia de este Or:. se le adiciona a su nombre el No. 1 quedando el de Logia Barranquilla 1-8-1.

Como nos podemos dar cuenta, Barranquilla es una ciudad en donde los Masones defienden sus ideas, principios y demás valores como el amor a la libertad, pues no es fácil que se dejen llevar por razonamientos dogmáticos. La Logia Barranquilla No. 1-8-1 es una prueba fehaciente de lo anteriormente expresado, pues lleva 80 años ininterrumpidos de trabajo a pesar de haber pasado por momentos de crisis, ha prevalecido el amor a la libertad y a las enseñanzas Masónicas. : O IsmaB obertilA

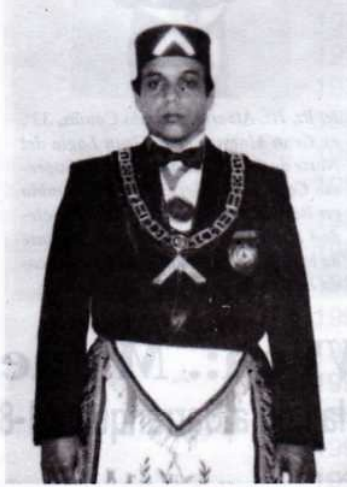

Q.: H.: Carlos Gómez Daza, Ven.: Maest.: de la Logia Barranquilla 1-8-1 y Gran Canciller de la Logia del Norte de Colombia. Ha representado a la Masonería colombiana en diversos encuentros internacionales.

# **Ex Grandes Maestros** Miembros de la Logia Barranquilla 1-8-1

Geoffery N. Hutchinson 1967-1978 Alberto Donado Comas 1993-1994 Federico Nobman Muñoz 1997-1998

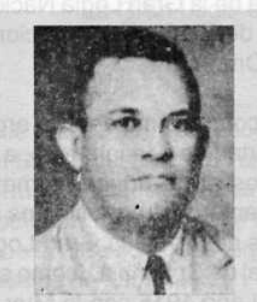

1:. P:. H:. Geoffrey N. Hutchinson, 33", ex Gran Maestro de la Gran Logia Nacional de Colombia durante 11 años. Jamaiquino que se desempeñó como cónsul del Reino Unido durante gran parte de su vida.

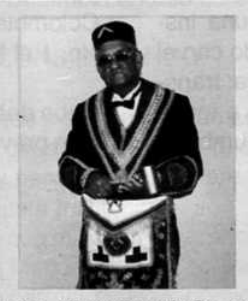

I:. P:. H:. Alberto Donado Comas, 33", ex Gran Maestro de la Gran Logia del Norte de Colombia, delegado del Supremo Consejo del Gr:. 33 para Colombia en Barranquilla y gerente de la Sociedad Hermanos de la Caridad al frente de la cual ha desarrollado una destacada labor social.

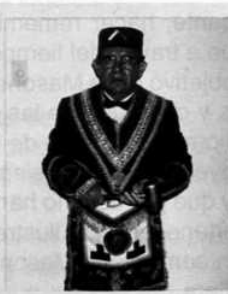

I: P: H: Federico Nobman Muñoz, 33", ex Gran Maestro de la Gran Logia del Norte de Colombia. Abogado, juez, alcalde, docente universitario y actualmente Registrador del Estado Civil.

# **Ex VVen:. MMaest:.** De la Logia Barranquilla 1-8-1

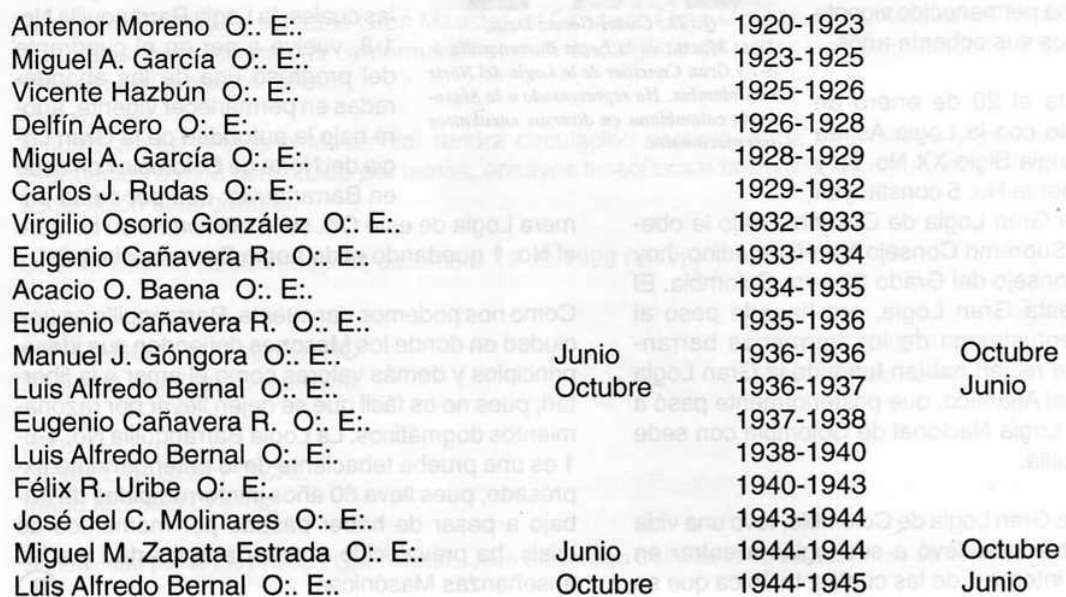

### Mäschica - Enero, 2000

Create PDF files without this message by purchasing novaPDF printer (http://www.novapdf.com)

Félix R. Uribe O:. E:. Goeffrey N. Hutchinson O:. E:. Miguel Ma. Zapata E. O:. E:. Manuel Vanegas Mendoza O:. E:. Gabriel Ambrocio Vargas O:. E:. Félix R. Uribe O:. E:. José P. Bohórquez O:. E:. Miguel Guzmán Zapata Félix R. Uribe O:. E:. Augusto R. Samper O:. E:. Hernando del Castillo M. Carmelo Quintero O:, E:, Alberto Donado Comas Rafael Romero Villa O:. E:. José M. Montes Hernández Pablo A. Vivius P. O:. E:. Leopoldo Bayuelo B. O:. E:. Óscar Paternina S. Aníbal Osma Cardozo Federico Nobman Muñoz Miguel Guzmán Zapata Federico Nobman Muñoz Aníbal Osma Cardozo Aníbal Osma Movilla Alberto Donado Comas Emilio Moscote Pérez Álvaro Díaz Romero César Cortina Díaz Carlos Gómez Daza

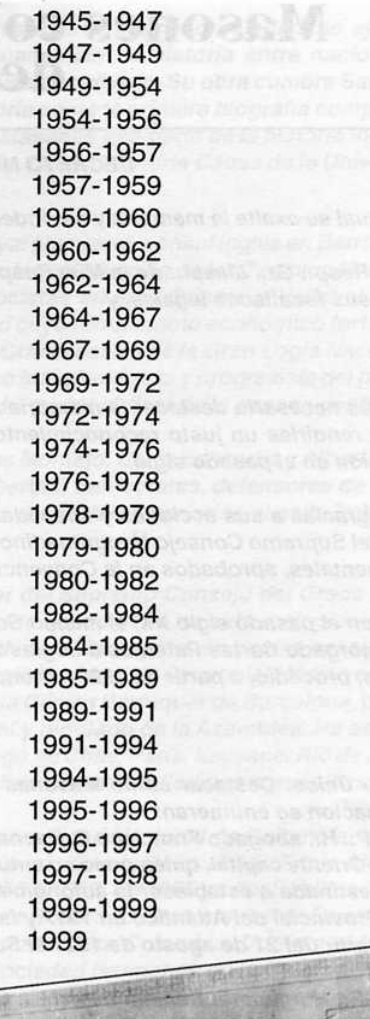

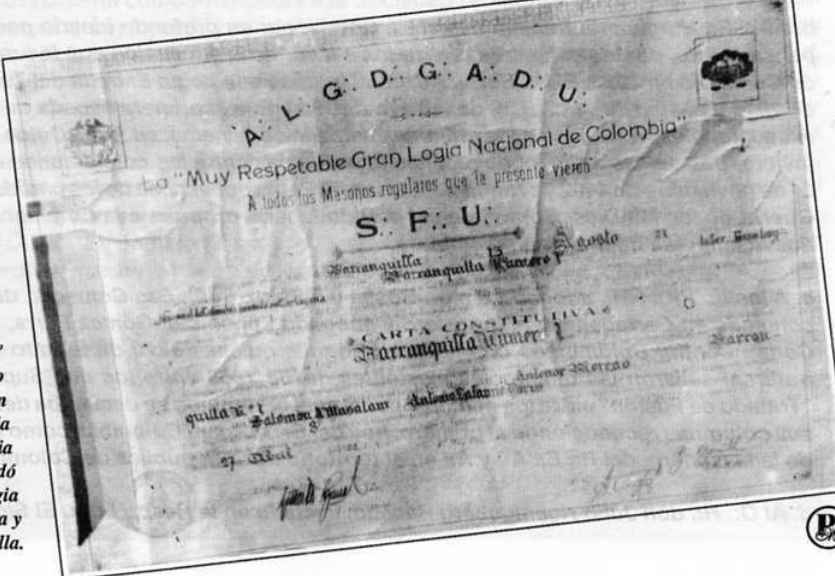

Carta Patente de la Resp:. y Ben:. Logia Barranquilla Nº 1-8-1, expedida en 1820, cuyo original reposa en la Gran Logia del Norte de Colombia desde que el taller, por amplia mayoría de votos, acordó desvincularse de la Gran Logia Nacional de Colombia y confederarse a aquella.

Enero, 2000 · Masénica

 $7\overline{ }$ 

# **Masones colombianos Ilustres** del siglo XX

### DECRETO N° 01 del 1º de enero del 2000 (e:. v:.)

Por el cual se exalta la memoria y se rinden honores a la existencia de Masones llustres durante el siglo XX

El Muy Resp:. Gr:. Maest:. de la Muy Resp:. Gr:. Log:. del Norte de Colombia, con sede en Barranquilla, en uso de sus facultades legales, y

#### **CONSIDERANDO:**

a. Que es necesario destacar la memoria de llustres Hermanos Masones en el ámbito nacional, regional y local, y rendirles un justo reconocimiento por sus trabajos infatigables en beneficio de nuestra Augusta Institución en el pasado siglo.

b. Que gracias a sus acciones y sus vidas ejemplares, la masonería colombiana, desde 1833, cuando fue creado el Supremo Consejo Neogranadino para el grado 33, fortaleció su estructura al adoptar los principios fundamentales, aprobados en la Convencion de Lausana de 1786 (e:. v:.).

c. Que en el pasado siglo XX, el mismo Supremo Consejo Neogranadino, hoy del Grado 33 para Colombia, había otorgado Cartas Patentes a Logias Simbólicas y Cámaras Escocistas en el territorio patrio y Centroamérica, procedió, a partir de 1920, a conceder autonomía a las Grandes Logias simbólicas creadas.

#### **DECRETA**

Artículo único. Destacar como Masones Meritorios del pasado siglo XX a los llustres Hermanos que a continuacion se enumeran:

a. Al I:. P:. H:. abogado Francisco E. Baena, Gr:. 33, miembro destacado de la Resp:. Log:. El Siglo XIX Nº 24, de este Oriente capital, quien puso su entusiasmo, inteligencia y medios pecuniarios a favor de la grandiosa labor destinada a establecer la autonomía del simbolismo masónico, con la fundación de la primera Gran Logia Provincial del Atlántico en 1917 y la Gran Logia Nacional de Colombia, título que tomó en 1918, para que a partir del 21 de agosto de 1921 el Supremo Consejo la reconociera como tal.

b. Al I:. P:. H:. general Benjamín Herrera Cortés, por su profundo ideario por la libertad de conciencia y de pensamiento, por los esfuerzos realizados a favor de la educación con la fundación de la Universidad Libre de Colombia en 1923. El H:. Herrera Cortés, ingresó a la Logia Estrella del Tequendama el 20 de septiembre de 1915 y pasó a Or:. Et:. el 29 de febrero de 1924. Fue la primera espada de Colombia, militar de calidades excepcionales, victorioso en la brillante campaña de Panamá, en Aqua Dulce en fecha septiembre 8 de 1902, invicto, tras sabias reflexiones resolvió firmar la paz entre los colombianos con el Tratado de Wisconsin el 21 de noviembre de 1902 y pronunció la frase "la Patria por encima de los partidos" poniendo fin a la desastrosa Guerra de los Mil Dias. Como jefe del partido Liberal propuso a la Convención de Ibagué el apoyo para la nueva empresa de la Universidad Libre.

c. A los II:. PP:. HH:. abogado Simón Bossa y Pereira, Sob:. Gr:. Comend:. del Supr:. Cons:. Neogranadino, con sede en Cartagena, y al ingeniero y abogado Eugenio J. Gómez Parra, Sob:. Gr:. Comend:. del Supr:. Cons:. Central Colombiano con sede en Bogotá, quienes el 20 de febrero de 1939 de manera ejemplar y fraternal sellaron las diferencias existentes desde 1863 entre los dos Supremos Consejos, mediante un "Tratado de Fusión" entre los mismos, por el cual el segundo se declaraba definitivamente disuelto, abatidas sus columnas reconociendo al primero, hoy del Gr.. 33 para Colombia, como única potencia regular, legítima de la Masonería del R.. E.. A.. y A.. en el territorio de la República de Colombia, con sede en Bogotá.

d. Al Q:. H:. don Julio Hoenigsberg Racedo, iniciado en la Resp:. Log:. El Siglo XIX Nº 24-1 el 15 de octubre

Maxonica · Enero, 2000

Create PDF files without this message by purchasing novaPDF printer (http://www.novapdf.com)

de 1920; pasa a Or.. Et: el 4 de febrero de 1977. Historiador Infatigable, educador, ciudadano ejemplar, servidor público y escritor. Miembro correspondiente de 15 academias de historia entre nacionales y extranjeras; autor de diez libros de historia y de formación masónica doctrinaria. Su obra cumbre Santander ante la historia fue considerada por la Academia Nacional de Historia como la primera biografía completa del héroe. Su apellido comprende cuatro generaciones de hermanos Masones y es parte de la historia industrial y comercial de esta ciudad. Fue cofundador de la Revista Mediodía. Doctor Honoris Causa de la Universidad del Atlántico, catedrático y conferencista universitario.

e. Al I.: P:. H:. Geofrey N. Hutchinson Howell quien nació en Port Royal (Jamaica), cónsul inglés en Barranquilla, industrial, quien con su alto conocimiento empresarial coadyuvó en la construcción de los Templos Masónicos de la Gran Logia Nacional de Colombia y de las Cámaras Escocistas en este Oriente y Valle, el edificio Santander, con los aportes de la Sociedad Hermanos de la Caridad cuyo rendimiento económico fortalecería las finanzas de la Gran Logia. Durante once años (1967-1978) fue Gran Maestro de la Gran Logia Nacional de Colombia, Como sorpresa de los tiempos, el pensamiento masónico integracionista y progresista del hermano Hutchinson fue lamentablemente distorsionado por los dueños del poder al final de la pasada centuria.

f. A los servidores y estadistas QQ:. HH:. doctores Eduardo Santos Montejo, Darío Echandía y Alberto Lleras Camargo, quienes como ciudadanos epónimos, amantes de la libertad, demócratas, defensores de la paz y la convivencia, fueron Presidentes de Colombia y dejaron en sus respectivos períodos el sello imborrable de su formación Masónica.

g. Al I.. P.. H.. Óscar Sierra Sabalza, Soberano Gran Comendador del Supremo Consejo del Grado 33 para Colombia, distinción que ocupa desde 1983, quien por su excelente desempeño ha sido reelegido hasta la fecha. El I.: P.: H.: fue iniciado en 1953 en la Resp.. Log.. Unión Nº 4 de Cartagena, en cuatro ocasiones su Venerable Maestro y en tres Gran Maestro de la Serenísima Gran Logia Nacional de Colombia. Médico egresado de la Universidad de Cartagena, especializado en Oftalmología en la Clínica Barraquer de Barcelona, profesor universitario por más de veinte años, Decano encargado, concejal y diputado de la Asamblea. Ha asistido a diferentes conferencias de Supremos Consejos en: Madrid, Santiago de Chile, París, Lausana, Río de Janeiro. Como Sob:. Gr.. Comend:. ha sido respetuoso, tolerante y cumplidor de las tradiciones masónicas.

h. Al I:. P:. H:. Leonello Marthe Zapata, médico egresado de la Universidad Nacional de Colombia, con más de 45 años de ejercicio profesional como obstetra y ginecólogo. Se inició en la Resp:. Log:. Triple Alianza Nº 2 el 24 de enero de 1958; fue su Venerable Maestro en los años 1965 a 1967. En 1965 ya era Sublime Príncipe del Real Secreto. Desde el 29 de abril de 1985 ostenta el Grado de Soberano Gran Inspector General de la Orden Masónica, Miembro Activo del Supremo Consejo del Grado 33 para Colombia. Durante el lapso de trece años el I:. H:. Marthe Zapata orienta como Presidente a la Sociedad Hermanos de la Caridad, posición que ha ejercido con rectitud ejemplar y cuya gestión administrativa está patentizada en los logros alcanzados como son: computadoras en las oficinas, remodelacion del Camposanto, sistematización de la contabilidad, registros estadísticos actualizados, construcción de la Sede Administrativa y del Templo Masónico de la Gran Logia del Norte de Colombia, de la Biblioteca Masónica Pública Julio Hoenigsberg, impulsador y ejecutor de obras sociales en beneficio de la comunidad, becas a estudiantes universitarios, ayudas médicas, válvulas de Hakim, sillas de ruedas para discapacitados, fomento de la educación secundaria, Colegio Experimental José Celestino Mutis, profesor universitario desde hace años, Vice-rector Académico de la Universidad Simón Bolívar; ha escrito tres libros. En resumen: un Masón integral, progresista y con una hoja inmaculada de servicios a la sociedad y la Orden. En atención a esos valores, a sus cualidades humanas, profesionales y sociales, la Gran Maestría ordena que en el Salón de Actos Sociales sea colocada una fotografía de tan meritorio hermano.

Dado en el Gabinete de la Gran Maestría, el primero de enero del año 2000 (e. v.).

Comuníquese y cúmplase.

 $(fdo)$ **JOSÉ STEVENSON COLLANTE** Muy Resp :. Gr :. Maest :.

 $(fdo)$ **LUIS A. GARAVITO CÁRDENAS** Gr., Secr., Gen., del Pod., Ejec.,

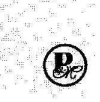

Enero, 2000 · Maxemica

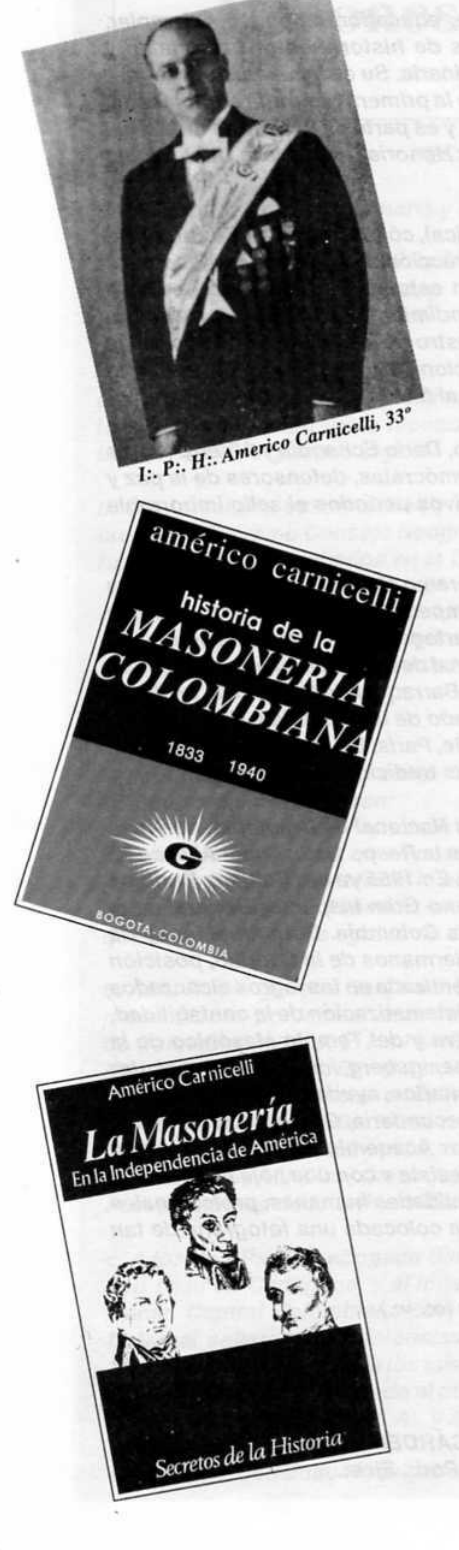

# **Tres masones** colombianos del siglo

Por Iván Herrera Michel, 33º

En aplicación del Decreto 01/2000, emanado del Gabinete del Muy Respetable Gran Maestro de la Gran Logia del Norte de Colombia, José Stevenson Collante, y con el ánimo de detallar la trayectoria de ilustres Hermanos Masones, hoy en la Gran Logia de la Eternidad, presentamos a los lectores de la PLANCHA MASÓNICA una reseña de los que a nuestro juicio fueron los tres más meritorios de ellos.

En desarrollo de este propósito se determinó que el Masón a considerar debía llenar cuatro requisitos:

- 1. Que haya pasado al Oriente Eterno.
- 2. Que su nombre haya sobrevivido espontáneamente al paso del tiempo.
- 3. Que su concurso fuera decisivo para el desarrollo y prestigio de la orden, y
- 4. Que sea colombiano de nacimiento.

Esta última condición resultó la más controvertible, pues implica, en la práctica, excluir en el nivel nacional a Americo Carnicelli, uno de los más grandes escritores de la Orden en Colombia, y en el local a Geoffrey N. Hutchinson, el constructor del patrimonio de la Gran Logia Nacional de Colombia a partir del de la Sociedad Hermanos de la Caridad.

Una óptica diferente podría partir del servicio público prestado a la sociedad en general y al desarrollo de la Nación. Entonces deberíamos hablar necesariamente de los Masones Alfonso López Pumarejo, dos veces Presidente de la República, por haber sacado al país del siglo XIX y haberlo matriculado en el XX, y de Rafael Blanco De la Rosa, dos veces gobernador del departamento del Atlántico, por constituirse en un ejemplo de honradez, integridad, dedicación, pulcritud y virtudes Masónicas al servicio de los asociados.

Finalmente los seleccionados fueron los II:. PP:. HH:. Simón Bossa, a nivel nacional, y Francisco Baena y Julio Hoenigsberg, en Barranquilla.

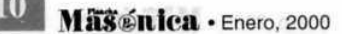

**IPH:. SIMÓN BOSSA Y** PEREIRA, 33º

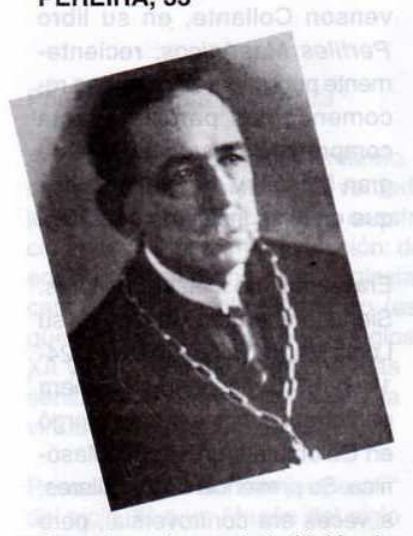

Fue el arquitecto de la Unión de los Supremos Consejos de Colombia en 1938.

Elegido Soberano Gran Comendador del Supremo Consejo del Grado 33 para Colombia (entonces Supremo Consejo Neogranadino), el 24 de junio de 1911, ocupó el cargo hasta el 31 de diciembre de 1939. Su vida Masónica fue rica en ejecutorias y merecimientos, hasta el punto que fue declarado Gran Maestro Ad-Vitam de la Serenísima Gran Logia Nacional de Colombia, con sede en Cartagena, y Gran Comendador Honorario del Supremo Consejo del Grado 33 para Colombia. Su principal contribución a la Orden fue el haber liderado las gestiones tendientes a que el Supremo Consejo Central Colombiano abatiera columnas y sus miembros se vincularan al Supremo Consejo del Grado 33 para Colombia. Proceso que adelantó con la altura histórica que demandaba la ocasión y el alto prestigio de los Hermanos en rebeldia.

A tal nobleza llegó el desprendimiento personal del IPH:. Simón Bossa que, culminada la unión, renunció al cargo para apoyar la candidatura al mismo del IPH:. Eugenio J. Gómez Parra, quien fuera el último Soberano Gran Comendador del Supremo Consejo Central, y cambió la sede de Cartagena a Bogotá para facilitar la fusión.

Iqualmente le correspondió en suerte ser el Soberano Gran Comendador del Supremo Consejo Neogranadino durante los seis años decisivos (1915-1921) en que se crearon las primeras Grandes Logias en Colombia. Y fiel a su talante superior terminó renunciando a las prerrogativas que, desde 1833, poseía el alto cuerpo que dirigía, sobre la franja simbólica del Rito Escocés Antiguo y Aceptado, en beneficio de las nuevas Potencias Masónicas, firmando tratado de amistad y relaciones mutuas con ellas en 1921.

En su vida profana fue abogado, vinculado al partido Liberal colombiano, gran orador, Ministro de Hacienda en 1909, y Presidente de la Convención de Ibaqué de 1922, ocasión en la cual dio un impulso definitivo a la precaria existencia, que entonces tenía, la Universidad Libre de Colombia, de la mano del Masón general Benjamín Herrera.

Se inició en la Respetable Logia Unión No. 9, en Cartagena, el 2 de abril de 1893, y pasó al Oriente Eterno, en esa misma ciudad, el 1º de marzo de 1950 a los 85 años de edad.

## **DOS MASONES BARRANQUILLEROS DEL SIGLO**

**IPH:, FRANCISCO E. BAENA** MORENO, 33º

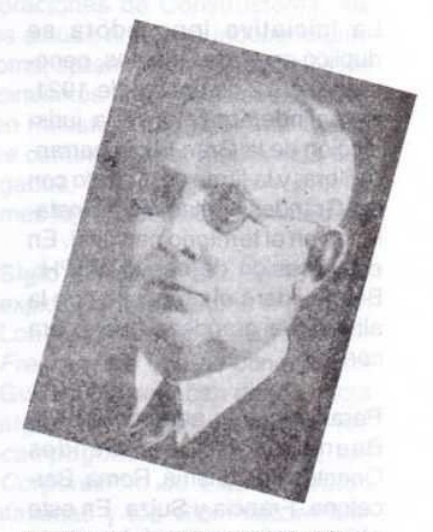

"Reliquia prestigiosa de la Masonería costeña", le llamó el IPH:. Julio Hoeniasbera.

En 1917 el IPH: Francisco E. Baena fue cofundador de la Gran Logia Provincial del Atlántico, primera Gran Logia que en el territorio colombiano funcionara de manera independiente de los dos Supremos Consejos del Grado 33 que existían para la época.

Desde 1833 el Gran Maestro ejercía simultáneamente el cargo de Soberano Gran Comendador, de tal forma que en ocasiones actuaba en representación del Supremo Consejo del Grado 33 que presidía, y en otras del Gran Oriente Colombiano, siguiendo el ejemplo de la Masonería Continental Europea de aquellos tiempos, en especial del Supremo Consejo y Gran Oriente de Francia, fundado en 1761, que le otorgó carta constitutiva. Hoy en día, tanto en Francia como en Colombia, existe separación entre las dos altas dignidades con completo respeto por la jurisdicción y competencia de cada una de ellas.

La iniciativa innovadora se duplicó en otros Orientes, generando, el 12 de agosto de 1921, el realinderamiento de la jurisdicción de la Gran Logia barranquillera, y la firma del tratado con las Grandes Logias recién instaladas en el territorio nacional. En esta ocasión de nuevo el IPH:. Baena lideró el propósito con la altura y la grandeza que le era conocida.

Paralelo con lo anterior el IPH:. Baena viajó a los Grandes Orientes de Panamá, Roma, Barcelona, Francia y Suiza. En este último país gestionó la vinculación de la Gran Logia Nacional de Colombia a la Asociación Masónica Internacional, Neuchatel, iniciándose de esta manera las abundantes relaciones internacionales que poseen hoy las diez Grandes Logias que existen en Colombia.

Siendo Gran Maestro el IPH:. Francisco E. Baena de la Alta Potencia que ayudó a crear, firmó la primera constitución Masónica, realmente organizada e impresa, de que se tenga noticia, en Barranquilla, el 31 de enero de 1928, la cual constaba de 36 artículos y estaba presidido por una lista de 7 Landmark, diferentes a los 25 de A. McKey, de 1864, que fueron adoptados para esta jurisdicción el 6 de agosto de 1956, siendo Gran Maestro el IPH:. Jeremías Florez Romero. Como se sabe hay autores que "identifican" sólo 3 Landmark mientras otras "identifican" más de 50. En Colombia hicieron carrera en los últimos 45 años los 25 de McKey, pero no es correcto afirmar en términos absolutos, que son los legítimos.

El IPH:. abogado Francisco E. Baena se inició en la Resp:. Log:. Siglo XIX No. 24-1, observó una vida Masónica activa de más de 50 años y por su contribución fue declarado Gran Maestro Ad-Vitan.

Por último, cabe destacar que en el primer cuadro de Dignatarios del Supremo Consejo del Grado 33 para Colombia, después de la fusión, ocupó el cargo de Gran Primer Diácono como una prueba de su participación activa en ese proceso fraternal.

### IPH:. JULIO HOENIGSBERG RACED0, 33º

"Hombre de cultura espiritual y mental envidiable", lo llama el Gran Maestro de la Gran Logia del Norte de Colombia, José Stevenson Collante, en su libro Perfiles Masónicos, recientemente publicado, cuya lectura recomendamos para la exacta comprensión histórica de este gran Masón, y de otros muchos que en él se incluyen.

Era hombre de metas superiores. Siendo Venerable Maestro de su Logia Madre, la Siglo XIX No. 24-1, en 1946, gestionó la primera personería juridica que se otorgó en Colombia a una Logia Masónica. Su presencia en los talleres, a veces era controversial, pero siempre se ubicaba en una ilustrada altura Masónica. Su gran aporte fue ideológico e histórico. Publicó diez libros que sorprenden por lo documentados. Su obra Santander ante la Historia fue traducida a ocho idiomas y su muerte, en 1977, frustró a los barranquilleros que estaban esperando su última obra Barranquilla en la Independencia, que tanta falta nos hace todavía.

Su obra periodística fue impresionante, y sus antiguos alumnos del Colegio de Barranquilla, aun se vanaglorian de haber contado con las luces de un pedagogo insigne, Doctor Honoris Causa de la Universidad del Atlántico, y miembro de once Academias de Historia Colombiana, y de otras cuatro en Venezuela, Costa Rica, México y Argentina.

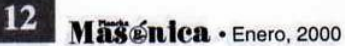

Create PDF files without this message by purchasing novaPDF printer (http://www.novapdf.com)

# El Masón del Milenio

#### Por Iván Herrera Michel, 33°

A lo largo del segundo milenio del cristianismo, el quinto de la verdadera luz Masónica, el oficio de la construcción observó una gran evolución: de la edificación de monasterios, iglesias y catedrales de estilo Románico (estilo que dominó en Europa en los siglos XI, XII y XIII) se pasó al mucho más sensible de "elevar templos a la virtud y cavar fosos al vicio".

Poco se parece un "monje operarii" del siglo XI a un Masón del siglo XXI. Veamos a grandes rasgos la evolución de la Orden en el último milenio, utilizando el desarrollo del arte de la construcción como hilo conductor, aclarando antes que cada acápite merece, por lo menos, un libro:

Siglo XI. Bajo la observancia de la "Regla de San Benito" los monjes de la Abadía de Cluny, en Francia, construyen en estilo Románico edificios religiosos de espesos muros y poca elevación y luz. El problema de la iluminación sólo sería resuelto con el Gótico (relativo a los Godos) a partir del siglo XIII.

Siglo XII. Siguiendo la misma "Regla de San Benito", y partiendo del seno de la Orden de Cluny, nace la Orden del Sister, cuyos 900 monasterios fundados en los primeros 50 años de existencia, continúan siendo los centros de la cultura de la época, dedicándose también a la construcción de edificios Románicos aunque con menos lujos. Sus miembros se llamaban Sistercienses.

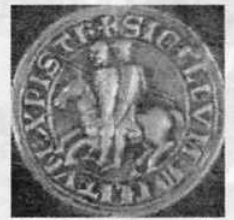

Moneda acuñada por los templarios

LES INSTITUTIO **DE LA REPUBLIOUE** La Mariana, símbolo de la República

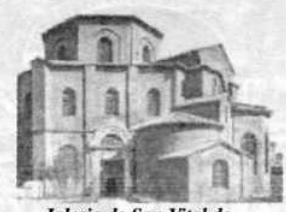

Iglesia de San Vital de Ravena (estilo románico)

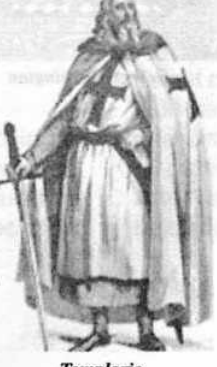

**Templario** 

Siglo XIII. Como consecuencia de las Cruzadas y la rigueza adquirida por los templarios, se consolidan las primeras Corporaciones de Constructores, las cuales actúan en forma independiente de Roma, aplicando en sus edificios los conocimientos arquitectónicos adquiridos en Palestina. Surge el arte Gótico que se caracteriza por muros más del-

> gados, elevada altura y mucho más lujos, adornos e iluminación.

Siglo XIV. En el año de 1356 se expide por parte de una Guilda, en Londres, el primer estatuto de Freemasons que se conoce. Las Guildas funcionaban desde hacía algun tiempo al igual que los campognnonge franceses, las Corporazioni de Liberi Muratori italianas y los Steinmetzen alemanes, que les eran afines.

Siglos XV y XVI. Circulan libremente por toda Europa los gremios de constructores a los que se le va generalizando la denominación

de Masón, Masones, Freemason y Francmasón. Se rigen por estatutos similares, cartas de derecho y deberes parecidos, son independientes de la iglesia Católica, sus talleres se denominan Logias, poseen Rituales de Iniciación, de Aumentos de Salarios, signos de reconocimiento y practican la fraternidad y la caridad entre sus miembros. Estos Masones "Operativos" continúan la construcción de grandes edificios Góticos.

Paralelamente la mente del hombre europeo occidental se ensancha como producto de los grandes descubrimientos, del crecimiento casi planetario del

Enero, 2000 - Masénica 13

comercio que traía nuevos conocimientos y conceptos de lejanas tierras. La economía deja de ser de subsisten-

cia para volverse ilimitada, se redescubre la antigüedad clásica y el viejo anhelo de libertad individual fortalece el rol del individuo frente a los poderes del Estado.

Siglo XVII. En Edimburgo en el año de 1600, se inicia John Boswell, el primer Masón "Aceptado" (que no era del oficio de la arquitectura) del que se tenga noticia. Para 1700 estos Masones "Aceptados" son

mayoría frente a los "Operativos", ya que el amparo del sigilo de las Logias atrae intelectuales liberales, ávidos de discutir sus ideas renovadoras. Las tenidas cambian de contenido temático.

Siglo XVIII. En 1717, en Londres, se crea la primera federación de Logias en una nueva institución llamada "Gran Logia", la cual depende de una nueva dignidad llamada "Gran Maestro". De allí en adelante se instalan Grandes Logias en toda Europa y América. Se estructuran los Ritos Masónicos. James Anderson redacta las "Constituciones de Anderson", que se consideran punto de partida de la doctrina de la Masonería "Especulativa", que viene a reemplazar a la "Operativa". Mientras tanto los grandes movimientos ideológicos de Francia y Alemania del siglo XVIII, son liderados por Masones. El impacto se siente en la filosofía, el arte, la política y la literatura de la época.

Siglo XIX. La orden se expande por los cinco continentes creando canales de comunicación por los que fluyen los principios filosóficos Liberales de la Masonería Especulativa lo cual arroja como resultado la independencia política de un alto número de naciones y un sólido bagaje ideológico de democracia

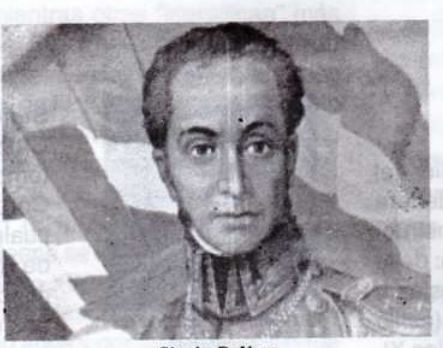

Simón Bolívar

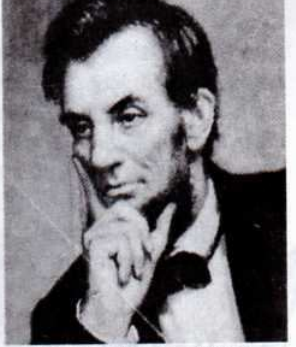

Abraham Lincoln, abolió la esclavitud en Estados Unidos.

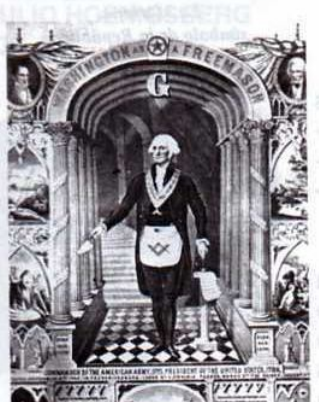

**George Washington** 

liberal que aún hoy orienta a los pueblos del mundo.

> Siglo XX. Extendida sobre la faz de la Tierra, con una gran diversidad de Ritos, la Orden participa en la creación de organismos internacionales, como la ONU, y se esfuerza en la búsqueda de contenidos sociales a través de la educación y la salud de los más necesitados. Iqualmente provecta su ideario por medio de instituciones creadas por Masones, tales como los clubes de Leones, Kiwanis, Rotarios, Boy

Scouts, etc.

Ahora bien: ¿quién es el Masón del milenio? ¿Un monje de Cluny?, ¿John Boswell?, ¿James Anderson?, ¿un revolucionario francés?, ¿o acaso Francisco de Miranda con su red Logial que libertó un continente?, ¿o quizás Gandhi con la trascendente fuerza de su pensamiento?

Más allá de lo anterior, se puede afirmar que ninguna institución en el milenio,

ni religiosa, ni política, ni ideológica, ni iniciática, ha tenido tanto éxito en la búsqueda de la elevación del pensamiento del hombre como nuestra Augusta Institución. La lucha continúa en pos de enseñar al ignorante, abatir al ambicioso, y desenmascarar al hipócrita. El enemigo a vencer son los viejos prejuicios que atan la conciencia y su más afortunada materialización es la institución de la República.

El Masón siempre ha sabido, como Napoleón, que "hay cosas que no se escriben", y hace suyos los versos de Anatole France:

"Lentamente, mas sin pausa, va realizando la humanidad el sueño de los sabios".

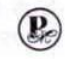

Massinica · Enero, 2000

# Masonería capitular dentro del<br>Rito Escocés Antiguo y Aceptado

#### Por Óscar Sierra Sabalza, 33º

addenise uroverhadmad in

El Maestro Masón después de pasar por el proceso de pulir la piedra bruta para lograr la perfección del cubo, lo cual quiere decir que en el silencio del Templo bajo la bóveda celeste y entre las columnas, ha penetrado los secretos de esta simbología oculta que le abre los caminos hacia el encuentro de su propio Yo, y con ello, la liberación de su conciencia de los dogmatismos que le mantenían aherrojado a una moral dirigida y programada por las religiones, mediante la cual, su voluntad de acción estaba orientada sólo hacia la búsqueda de un premio o un castigo según su comportamiento con el solo objeto de alcanzar un hipotético paraíso en el caso de ser bueno o por el contrario, una condena en las profundidades del

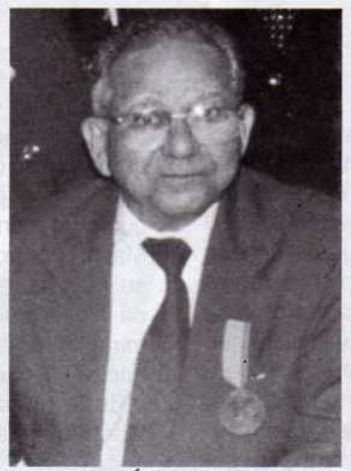

I:. P:. H:. Óscar Sierra Sabalza, Soberano Gran Comendador del Supremo Consejo del Grado 33 para Colombia. Médico oftalmólogo, docente universitario, ex concejal de Cartagena y ex diputado del departamento de Bolívar.

infierno. Anclado en ese inmenso mar de posibilidades de progreso para su propia realización, podría alcanzar dentro de los grados Capitulares que encierran en todo su contenido la esencia misma del Rito Escocés Antiguo y Aceptado, el más alto grado de perfección. **Military antes colombia** 

Fue a partir de la fundación de la Gran Logia de Inglaterra en 1717, cuando se produjo el tránsito de la Masonería operativa a la Masonería especulativa, como resultado de las inquietantes preocupaciones

de los personajes del Renacimiento hacia una apertura del pensamiento de acuerdo con las nuevas tendencias filosóficas y los descubrimientos científicos de la época, que surgieron dentro de la Orden multitud de Ritos en lo que se llamó la "confusión de Ritos", lo que hizo necesario el ordenamiento de las diferentes tendencias masónicas. obra portentosa que correspondió ejecutar a Federico II de Prusia fundador del Rito Escocés Antiguo y Aceptado. Tomó como referencia Federico II el manuscrito Regio de 1390 mediante el cual, Athelstan rey de Inglaterra en York el año 926 había asumido la protección de la Fraternidad, pero limitando sin embargo su protección a los Ritos del régimen Escocés únicamente. En 1786 Federico define los objetivos de la Orden de la siguiente manera:

"los objetivos finales de la Sociedad son: la armonía, la felicidad, el progreso y el bienestar de la raza humana tomada tanto en su conjunto como para cada ser en particular".

Es así como surge el Rito Escocés Antiguo y Aceptado dentro de la masonería universal, constituyendo una Orden masónica que encierra en su esencia un sistema de iniciación del oficio de constructor, el Arte Real como base esotérica, compuesto de símbolos cuyo fin no es otro que lograr la armonía en lo

Enero, 2000 · Masénica

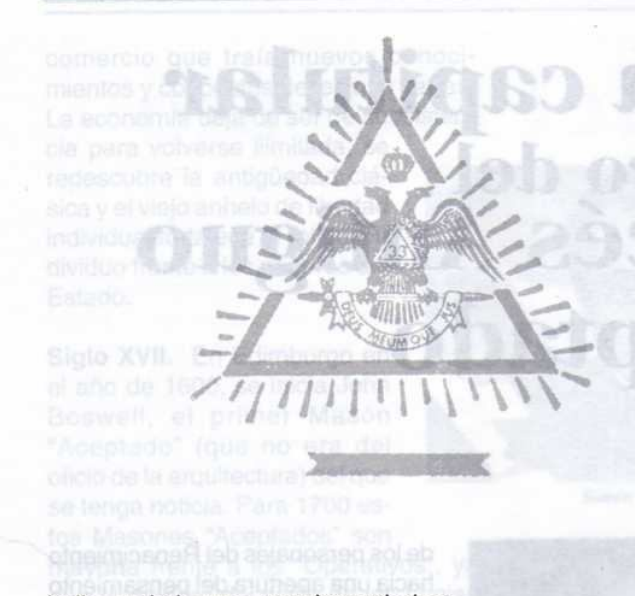

bello, en lo bueno, y en lo verdadero.

Su estructura, concebida en treinta y tres grados de acuerdo con la Constitución y estatuto de 1762 y la Gran Constitución de 1786, como única ley fundamental, se afianza en su doble lema "ORDO AB CHAO y DEUS NEUMQUE JUS", que garantizan de manera inalterable su estabilidad, sus reglas fundamentales, y los objetivos que inspiraron a su fundador. El grado treinta y tres y último del rito que representa la plenitud del poder supremo y conservador de la Orden, posee el derecho de legislar en nombre de la justicia a través de las responsabilidades inherentes a los grados llamados de gobierno como lo son: el Supremo Consejo, el Consistorio, los Tribunales y Aerópagos, para la realización del mandato histórico y de los objetivos que las Grandes Constituciones señalan al Rito Escocés Antiguo y Aceptado: la unión, la felicidad, el progreso y el bienestar de la familia humana en general y de cada hombre en particular. Es decir, orientar a los hombres que son sus hermanos a un sistema de vida cultural y ética que le libere de las angustias, de los sufrimientos, las miserias físicas, la indigencia moral, la violencia, el odio y las fuerzas oscuras de descomposición que le agobian.

No pretende el Rito organizar la sociedad, sino propiciar los medios para una institución humana consciente de los valores que señalan su equilibrio social. No intenta por tanto, cosechar frutos en la política, ni mucho menos en los campos de las diversas religiones, tendencias filosóficas o sociales. Su objetivo es romper las barreras confesionales o dogmáticas con las armas de la justicia y la paz en la búsqueda del orden y la armonía hacia la igualdad de todos los seres como un derecho inalienable. Esta misión de justicia y de paz, la asume como herencia de su lejana tradición de caballería cuya vocación permanente está orientada al reconocimiento de la soberanía del espíritu.

Fundamentalmente el Rito en su escala de grados Capitulares se propone estructurar a sus miembros dentro de su sistema de enseñanza escalonada, que le permita alcanzar el más alto grado de perfección para su realización como Masón, con el fin de que pueda asumir una aptitud que le permita actuar conscientemente entre los hombres y sus instituciones.

Las virtudes adquiridas en este proceso de perfeccionamiento dentro de los grados Capitulares, no tienen un carácter personal, sino que conlleva el compromiso de convertirse en su divisa en la sociedad en la que actúa, lo cual debe ser considerado como un mandato de la Orden y una obligación del Masón dentro del entorno social en que desarrolla su vida. La realización del Masón dentro del Rito le da la oportunidad de contribuir con sus hermanos a mirar más allá del momento actual acercándolos hacia la concepción de una misma visión del mundo y de la humanidad, dentro de los conceptos de Libertad, Igualdad y Fraternidad.

La Orden es un cuerpo vivo y actuante, animado por las potencialidades de sus miembros como resultado de la realización de cada uno en lo espiritual, por lo que no puede permanecer como testigo mudo ante los males que afligen al mundo en nuestro tiempo como la carrera armamentista, el racismo, el sectarismo religioso, los fundamentalismos, el daño ecológico, la corrupción, la drogadicción, la violencia, la incomprensión, la intolerancia, la ambición y el materialismo, que presagian un futuro muy confuso para la humanidad. Sabemos que la Orden está limitada en su estructura y en sus principios para participar activamente en la solución de estos problemas y si es bien cierto, que ella desempeñó papel protagónico en el devenir de las naciones y en la forja de ideales que transformaron las instituciones y los regímenes, que bajo el amparo del oscurantismo dogmático mantenían

Maschica · Enero, 2000

al hombre aherrojado a la miseria intelectual y física, no es menos cierto, que fue en el siglo de las luces, cuando los masones de la época proyectaron la luz de la razón dentro del oscuro panorama de la Edad Media, despertando en los hombres la esperanza y la voluntad de alcanzar los medios que bajo el grito de la Libertad, la Igualdad y la Fraternidad, fueron dando forma a los cambios que los guiarían a una nueva concepción del mundo. Pero también sabemos que en la actualidad, esta misma Orden, no cuenta con el elemento humano adecuadamente

estructurado como para imitar el ejemplo de los Enciclopedistas, capaces de sacrificar su tranquilidad, su familia, sus bienes y su seguridad personal en aras de un ideal sublime. Hace falta que el Masón Capitular en la medida en que vaya ascendiendo en la escala de grados, adquiera la mística, la disciplina, la dedicación al estudio, que despierten en él el espíritu de investigación, la tolerancia, la solidaridad y particularmente un firme deseo de dar cumplimiento a sus compromisos y juramentos, para que pueda alcanzar los perfiles de un auténtico líder, sumando a los principios masónicos cultivados en los grados Capitulares su experiencia personal en las disciplinas de su preferencia profana y convertirse en un ejemplo luminoso de tolerancia, fraternidad universal y un humanismo claro y definido.

de su existencia es construir un remanso de reflexión de paz y de amor fraternal, donde cada hermano pueda ejecutar y encaminar su obra de la manera que le es propia sin ningún obstáculo y así poder ser un centro de unión para todos los hombres íntegros y libres, sin tener en cuenta raza, religión, ideología política o religiosa.

El Hermano Pike nos dice al respecto: "Nosotros no decimos en qué se debe creer, razón por la cual la enseñanza de los grados se limita a exponer las

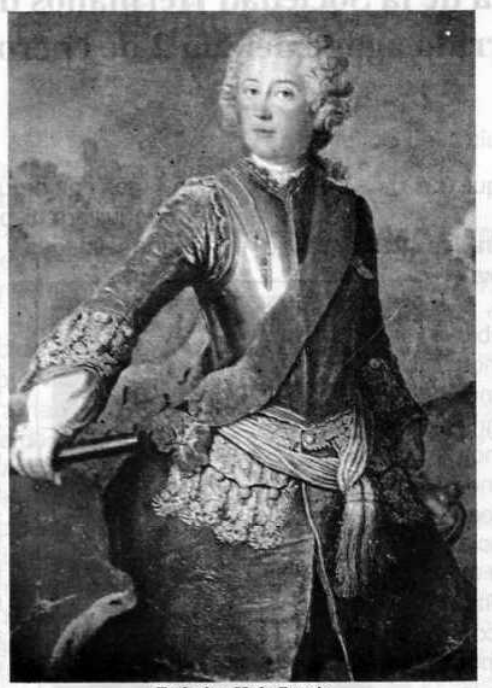

Federico II de Prusia, reinó entre 1740 y 1786, llamado El Grande por su inclinación a las artes y a las ciencias. Fundador del Rito Escocés Antiguo y Aceptado.

grandes líneas expresadas por las grandes corrientes del pensamiento de diversas épocas de la vida de la humanidad, dejando a cada cual la posibilidad de discernir, lo que es ortodoxo de lo que no es, como asimismo la verdad que contienen. No perseguimos otro objetivo en esta última instrucción filosófica que poder discutir sobre las cuestiones más importantes entre las cuales se encuentra confrontado el espíritu humano. La existencia y la índole de Dios; la existencia y la conformación del espíritu humano, las relaciones de estos espíritus, divino y humano con el mundo estrictamente material. No existe problema que sea más importante para el ser inteligente; ningún otro puede revestir para él, interés tan inmediato y primordial sobre el plano individual; tal es la finalidad de la masonería

El Masón Capitular debe ver en la concepción del Rito su esencia esotérica y filosófica que le pondrá en el camino de dar cumplimiento a sus designios sagrados, siendo sus objetivos principalísimos buscar el desarrollo moral, espiritual e intelectual de la humanidad, con el fin de volver a los hombres mejores en un mundo mejor, más felices en un mundo feliz y más sabios en un mundo más sabio, exaltar la dignidad de cada individuo, ayudar a cada persona a encontrar su identidad y su destino asistiéndole en su esfuerzo para lograrlo. La razón escocesa y sobre la cual os invitamos a acordar una reflexión profunda. Ya que lo que decimos actualmente, no es otra cosa que la profundización y el complemento de lo que ya habíamos manifestado en los grados precedentes y a propósito de las antiguas corrientes del pensamiento y de la filosofía.

"Esperamos no habréis olvidado las lecciones precedentes ya que sin ellas todo lo que precede podría parecer imperfecto y fragmentario".

Enero, 2000 · Massinica

# 133 años de la **Sociedad Hermanos** de la Caridad

Palabras pronunciadas con ocasión de celebrarse un año más de existencia de la Sociedad Hermanos de la Caridad. en el concurrido ágape del día 2 de enero del año 2000

#### Por Francisco Aguilar Esquiaqui, 33º

Así como en sus oportunidades, la Sociedad

Hermanos de la Caridad ha exaltado, con justificados méritos, la labor cumplida por el Dr. Eusebio De la Hoz, hoy en el Or:. Et:., nos encontramos aquí reunidos, emulando ese hecho de tanta significación y trascendencia que hoy retoma su vigencia, para conmemorar, como en efecto lo hacemos. los 133 años de existencia de la Sociedad Hermanos de la Caridad, cuva bandera simboliza la clara disposición de cumplir con el respeto hacia nuestros semejantes, regresando al seno de la madre Tierra que los vio nacer. sus despojos mortales sin distinción alguna como reza en sus estatutos, de raza, creencias políticas o religiosas que hubiesen en momento alguno, creado rechazo de la clase dirigente e influvente de turno, como a la sazón ejercía, entre otras, la religión católica. O que y antigo banque aob

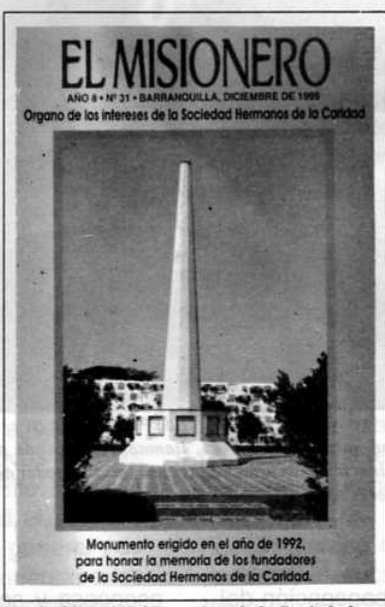

Publicación humanista de la Sociedad Hermanos de la Caridad.

Hoy, más con orgullo que satisfacción, la sociedad barranquillera dispone de un cementerio que llena las formalidades y necesidades de los más exigen-

> tes y presenta a propios y visitantes, un lugar que no concentra en su seno los despojos mortales de los seres queridos, convirtiéndolo en un lugar de tristeza, desolación, dolor y por qué no decirlo, de olvido. Pero cuán diferente es la realidad que nos presenta ese paisaje acogedor, lugar que invita a ser visitado en forma permanente, donde la tertulia se hace cada vez más amena y los pájaros se asocian con su trino y rítmico vuelo, darle el ambiente de alegría que en la actualidad ofrece.

> Es aguí donde la mano, inteligencia, espíritu de dirigente emprendedor del Dr. Leonello Marthe Zapata hace presencia. impregnando esa mística a los que lo rodean y asisten en esta gallarda lid, administrando y mejorando su imagen, mantiene

El Dr. Leonello Marthe Zapata al ocupar el solio del Q:, H:, Eusebio De la Hoz revisa la carta de navegación de la Sociedad y pone proa al horizonte concebido por esa pléyade de hombres del 9 de mayo de 1867.

vigente con visión progresista los ideales del Hno. Eusebio De la Hoz y su distinguido cuerpo de colaboradores de 1867.

Este acto que nos reúne, se constituye desde ya en un hecho histórico, como todos los que rodean a la

18 Maxonica . Enero, 2000

Sociedad Hermanos de la Caridad y el Cementerio Universal, y hoy como entonces queremos dejar para la posteridad un recuerdo, testigo mudo, pero expresivo v fiel para que los llamados a reemplazarnos no pierdan la carta de navegación que es el soporte de su existencia y desarrollo.

# "<del>M</del>irad cuán bueno p cuán delícioso es habitar los hermanos igualmente en uno." Salmo 133

Bien lo anota el Dr. Leonello Marthe Zapata en la introducción de su obra titulada Historia de la Sociedad Hermanos de la Caridad, del cual todos tenemos un ejemplar, que nos embelesa, guardamos y consultamos con singular esmero:

"Un hecho histórico no está concluido al realizarse, sino tan sólo al ser transmitido a la posteridad", pensamiento originario del dramaturgo y librepensador Stefan Zweig. Es una verdad tan de a puño que el Muy Respetable Gran Maestro de la Muy Respetable Gran Logia del Norte de Colombia y Vice-presidente de la Sociedad Hermanos de la Caridad, Dr. José Stevenson Collante, produce, con el benéplacito de todos sus miembros, un Decreto por medio del cual exalta este augusto acontecimiento, y distingue por sus sobrados méritos a los fundadores de la Sociedad, a los que han contribuido a su engrandecimiento y a quienes hoy, interpretando ese sentimiento han mantenido muy en alto el espíritu altruista y reformador de ideales con dirección al beneficio común, como lo ha interpetado y desarrollado usted, Q:. H:. Leonello Marthe Zapata.

Por estos merecidos atributos, en su decreto, el Muy Respetable Gran Maestro ordena colocar un retrato en el área social del Dr. Leonello Marthe Zapata, y como en efecto se hace, para que junto con el del Dr. Eusebio De la Hoz que ya reposa en el mismo recinto, se constituyan en guías ordenadores de la fraternidad y voluntad de servicio que deben prevalecer en los corazones de sus miembros activos, y continuar la construcción del edificio del bien por el amor al bien mismo, con el mismo empeño y desvelo como usted. Q: H:. Leonello Marthe Zapata, con su ejemplo nos lo ha rubricado.

Con nuestro unánime reconocimiento, acepte usted Q:. H:. esta cálida y sentida manifestación de agradecimiento por la encomiable labor que viene desarrollando al frente de la Sociedad Hermanos de la Caridad

en beneficio de la ciudadanía barranquillera. ®

## **SOCIEDAD HERMANOS DE LA CARIDAD JUNTA DIRECTIVA**

Presidente Dr. Leonello Marthe Zapata

Vice-presidente Dr. José Stevenson Collante

*Vocales* and the series of the **Felipe Jánica Macías** Francisco Aguilar Esquiaqui Jorge Maida Abdenur Federico Nobman Muñoz Luis Emilio Carrasquilla Cruzado Néstor Caballero Cubillos Antonio Beltrán Galindo Antonio Casale Sierra Aníbal Osma Movilla Guillermo Bolívar Barrios

> Administrador Alberto Donado Comas

Tesorero Agustín Puello Acuña

Secretario Segundo Santiago Consuegra

> Supervisor Jaime Castilla Camacho

**Revisor Fiscal** Alberto Hernández Márquez

# **Unas reflexiones sobre** la Masonería y nuestro compromiso en el umbral del siglo XXI

## Por Ricardo Varela Consuegra, M:. M:.

A comienzos de un nuevo año, y en momentos como estos, lo indicado es propiciar balances, buscar respuestas a los interrogantes que dejan las labores de un período y definir propósitos, sobre todo, si además de encontrarnos sobre el fin de una jornada, ésta se encuentra inscrita bajo circunstancias especiales, como lo es el encontrarnos próximos a iniciar un nuevo milenio, con la carga de cambios que se han sucedido y vaticinan, principalmente, las innovaciones que ha sufrido la sociedad que de alguna manera amenazan o influyen sobre la Orden y le proponen retos para el futuro.

Pienso que para nuestro Or:., La Gran Logia del Norte de Colombia, el año ha sido prolijo en realizaciones, gracias a la labor del Past Gran-Maest:. Q:. H:. Iván Herrera Michel y del Muy Resp:. Gran Maest:. Q:. H:. José Stevenson Collante, como lo muestra, -entre otras- el avance en sus relaciones internacionales con otras potencias, la adopción de una nueva constitución, la inauguración de la Biblioteca Masónica Julio Hoenisgberg, el crecimiento y mejoramiento de las instalaciones y Temp:. en el que operamos. Debo destacar, también, los trabajos desarrollados por nuestra Resp:. Log:. Madre Amistad Nº 4, que con el cumplimiento de su programa y la certera conducción de sus TTall:. por el Ven:. Maest:. Mario Morales Charris, hemos logrado los HH:. miembros el trabajo Masónico, la práctica de la fraternidad y el acrecentar en nuestros espíritus, el libre albedrío y la búsqueda de la verdad. No es cuestión de especular... en los umbrales del nuevo milenio presenciamos cómo los logros de la innovación y/o revolución cibernética, de las comunicaciones, de la inteligencia artificial (internet), de los avances en la medicina, la televisión, y todos los que en materia científica tecnológica se han dado, se presentan en forma tal y a tal velocidad que termina por abrumar a la gente y a las organizaciones sociales, de alguna manera, también han repercutido individual y socialmente en los hombres, sus instituciones y el Estado. Al respecto, han provocado un profundo y contradictorio cambio denominado la globalización, que comenzó prometiendo bienestar para todos y lo que ha traído consigo es violencia, polución, más pobreza y desigualdades.

Aún cuando se ha dado una progresiva consolidación en el derecho internacional contemporáneo, de obligación de la comunidad internacional en su conjunto de proteger los derechos humanos, en el sentido de que estos han dejado de ser una competencia del Estado, para pasar a ser objeto de protección internacional; en el mundo continúan miles de millones de personas seriamente limitadas, cuando les son negados, el ejercicio de sus derechos fundamentales (negritudes, indígenas, grupos étnicos). Asimismo, se expresan proliferaciones de naciona-

[Create PDF](http://www.novapdf.com) files without this message by purchasing novaPDF printer (<http://www.novapdf.com>)

lismos beligerantes, multiplicación de religiones, nuevas y sofisticadas formas de esclavitud, expresiones xenófobas y sobre todo, una sociedad en la que el mercado distorsionado, por la necesidad del resultado ha olvidado la búsqueda de la armonía natural de los intereses y de las pasiones entre sus miembros, para darle paso a la ambición desmedida, a la corrupción, a la banalidad y el egoísmo.

En el recorrido del siglo XX, se pasó espectacularmente de la sociedad urbana a la agraria, con toda la carga del milagro que significó el desarrollo científico y tecnológico. Hubo sin lugar a dudas crecimiento y desarrollo económico y de bienestar social, pero los pocos indicios de mejora en la redistribución del ingreso, en los años 60s y 70s, se han visto interrumpidos por el inusitado incremento a finales del siglo, de la pobreza y las desigualdades. Se estima que hay en el mundo unos treinta millones de personas desplazadas por las guerras y la violencia; más de veinte millones de refugiados por

causa de persecución o conflictos armados; unos mil trescientos millones en la miseria absoluta, de los cuales el 70% son mujeres y niños; más de mil millones no tiene acceso a la salud, la educación básica o el agua potable y que un 80% de la humanidad no tiene medios para acceder a la tecnología. Registros que aparecen como una radical agresión a la dignidad humana y que sugieren la

ausencia de razones para el futuro. Tal vez por ello, en la óptica de la política los cambios sociales se perciben y se orientan hacia demandas que piden a gritos reducir la injusticia social y la diferencia entre ricos y pobres. Asimismo, la violencia (dos guerras mundiales y centenares de guerras regionales y locales como consecuencia del autoritarismo) y la depredación de los recursos naturales en la que se apoyó el desarrollo, reclamaron como respuesta, para evitar la extinción del planeta, la protección del entorno ecológico y la consolidación y defensa de los derechos humanos. sioneamo si sineir dinatorio

Pareciera que no hubiera nada más de qué tratar, en un mundo globalizado, en el que el interrogante frente a una vida política sin ideales, sólo encuentra como respuesta cuatro grandes desafíos: las desigualdades crecientes, la búsqueda de un modelo económico en equidad y con desarrollo sostenible, la globalización como un instrumento de racionalidad en la distribución de la riqueza y la paz como un propósito de la comunidad internacional de los Estados.

En el caso de Colombia, nunca como hoy, se ha vivido una situación tan crítica y difícil, por la inoperancia del Estado en el campo económico y social, agravada, por la violencia desestabilizadora de los grupos insurgentes y esa otra violencia que se generaliza en las calles y los campos colombianos: la de la delincuencia común.

¿Tiene la Masonería respuesta para estos desafíos? ¿Tenemos la estatura visionaria, las virtudes y el

> espíritu que inspiraron a nuestros antepasados, para inscribirnos en estos nuevos retos? ¿Seremos capaces de hacer sentir la influencia de la Masonería. para ayudar a reencontrar a nuestra patria con los caminos de la paz y del progreso? ¿Seguirán nuestras tradiciones y estructuras indemnes, frente a los retos de la sociedad que inicia el nuevo siglo?

Otras manifestaciones en la sociedad civil son notorios y nos enfrentan más directamente a poderosos desafíos, basados en la finalización de algunas tradiciones y valores. Por ejemplo, la mujer en estos tiempos y espacios ha logrado conquistar un trato igualitario frente a los hombres, se ha vinculado a la fuerza de trabajo y con ello, desestabilizado el esquema de roles en la sociedad. Hoy participa y compite con el hombre en todas las esferas de la actividad humana. Ese mismo texto responde a uno de los fundamentos que ofrecen los Landmarks, adoptados por las LLog:. de Masones del R:. E:. A:.

Enero. 2000 · Masenica

21

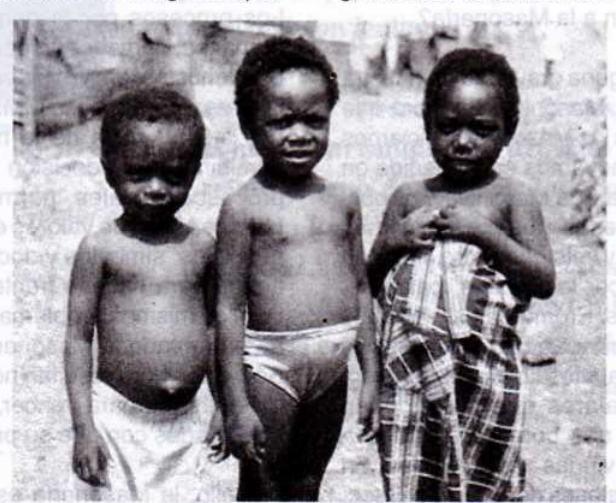

A: .; prohibe iniciar a los esclavos, de donde se dedujo que solamente era posible iniciar a hombres libres. Hoy ya estos no existen, casi desde comienzos de siglo la esclavitud en los términos en que se le conocía había dejado de existir y con ello, la inaplicación de tal prohibición, aunque hoy subsisten formas sutiles de esclavitud (la drogadicción, el alcoholismo, los fundamentalismos, etc.) y en este caso recobraría vigencia.

Pues bien, una vez superadas las condiciones de manumisión que en tiempos pasados vivió la mujer, se sugiere igualmente su inaplicación y se abren los interrogantes: ¿Acaso no se les da la posibilidad de que formen parte de la Masonería? ¿Acaso frente al hecho y/o ocurrencia de algunas LLog:. mixtas y aún sólo de mujeres, no se terminará dando lugar a su aceptación generalizada e incorporación universal a la masonería? y/o ¿Será posible -acasofrente a la nueva realidad social de la mujer, insistir en la aplicación del Landmarks (XVIII) de McKey, que prohibe su vinculación a la Masonería?

Otro desafío ocurre con alguna gravedad en nuestra perspectiva, con el Secr.. Masónico. Es claro que el juramento que hacemos los Masones al iniciarnos y que constantemente renovamos en la medida en que avanzamos en nuestra vida Masónica, nos obliga solemnemente y de buena fe a no revelar jamás ninguno de los secretos y misterios que nos son confiados, ni dar a conocer los toques, palabras, signos, marchas y baterías. Prometemos y juramos al terminar cada Ten:. guardar Secre:. por lo dicho y hecho durante nuestros trabajos. Juramos también, poner en práctica los valores que nos brindan nuestras enseñanzas y nos comprometemos a proteger y socorrer a las viudas y semejantes. En fin, todo ello bajo las condiciones del sigilo y el Secr.. Masónico.

Sin embargo, ¿qué vamos a hacer con los adelantos en la informática, para que no se viole el juramento y las normas de discreción que recomienda la Ord:. si casi toda la información sobre ella y de cualquier Gr:, del simbolismo la encontramos en Internet? ¿Acaso será posible sustraerse a estos cambios? ¿Se afectan o no las interpretaciones que actualmente hacemos de los Landmarks?

En alguna época no muy lejana la Masonería universal vivió el esplendor de conducir los grandes

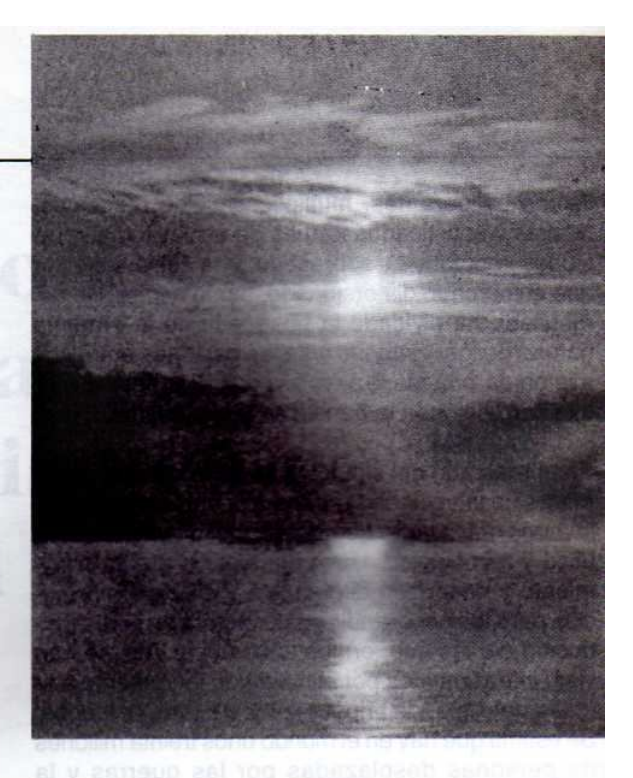

cambios y transformaciones que vivió la humanidad. Los procesos por la democracia y los derechos humanos, llamados así en el Viejo Mundo e independentistas en el Nuevo, fueron orientados por ilustres y connotados MM:. MM:. Pero, aún cuando hoy la presencia de la membresía pareciera no percibirse en la decisión de la conducción de los procesos sociales, permítanme decirles que en nuestra trama de valores éticomorales, tradiciones, principios, símbolos y doctrinas, se encuentran las armas para hacerle frente a los nuevos desafíos. Son los mismos problemas y razones, a los que se ha enfrentado la Masonería en todos los tiempos. Sólo que ahora resultan novedosos y posiblemente más difíciles para vencer, por las formas sutiles y sofisticadas con que se presentan.

Por ello, la Masonería está hoy más vigente que nunca. Debemos tomar estas reflexiones e interrogantes, como sugerencia de propósitos y compromiso para la membresía. No se trata de que cambiemos las bases, principios, postulados, fines y objetivos de la Orden. Se trata sólo de unas reflexiones y unos interrogantes para que sean considerados, estudiados y debatidos en nuestros TTall:. del próximo año, para que con los aportes de los HH:. se fomenten aún más miembros comprometidos con la vocación Masónica, dentro y fuera de la Log:. y para que con las respuestas que encontremos, junto a nuestro compromiso, el mundo profano sienta la presencia de la Masonería.  $\left( \mathbf{p}\right)$ 

# **In Memoriam** CUADEO LÓGICA I:. P:. H:. José Cera Rodríguez, 33°

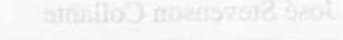

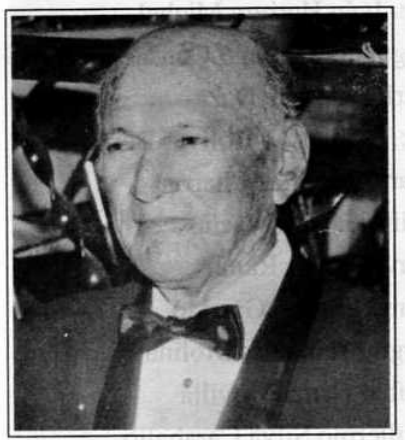

I:. P:. H:. José Cera Rodríguez, 33°

ARMO TOO ANALE EE OO!

Pr. H., Alberto Denado Comas

La Plancha Masónica, se enteró después del cierre de la presente edición del paso sensible al Oriente Eterno, el día 9 de enero del año 2000, del I:. P:. H:. José Cera Rodríguez, 33º, miembro activo de la Logia Triple Alianza, jurisdiccionada a la Gran Logia Nacional de Colombia, desde 1931 hasta 1990, de donde se retiró para fundar en compañía de un meritorio número de HH:. la Logia Nueva Alianza Nº 2, jurisdiccionada a la Gran Logia del Norte de Colombia, Obediencia en la que practicó una Masonería de alto nivel hasta escasos días antes de su fallecimiento al igual que en el Supremo Consejo del Gr:. 33 para Colombia al que sirvió con lealtad.

Para quienes aprendimos de tan excepcional testigo de la Masonería barranquillera del siglo XX, no es fácil olvidar el relato ameno de las anécdotas ocurridas en la Orden durante la República Liberal de los años 30 y 40, la persecución de Laureano Gómez, la dictadura de Rojas Pinilla y la fundación de la Universidad Libre seccional Atlántico en los 50, el empuje y la construcción de los edificios en los 60 y 70, los avatares de los 80 y el "nacimiento de una nueva masonería" en los 90.

Para su distinguida familia, sus allegados así como a la Masonería barranquillera, extendemos nuestros mejores votos para que el G:. A:. D:. U:. disponga lo mejor para su alma y llene el corazón de sus familiares, amigos y HH:. de serena resignación. De igual manera adherimos al espíritu y la intención del Decreto emanado del Gabinete del Muy Resp:. Gran Maest:. de la Gran Logia del Norte de Colombia, mediante el cual se resalta su memoria y se coloca a este muy Q:. H:. como ejemplo ante las presentes y futuras  $\circledR$ generaciones.

Enero, 2000 - Masénica

## **CUADRO LÓGICO** DE LA MUY RESPETABLE **GRAN LOGIA DEL NORTE DE COLOMBIA 1999-2000**

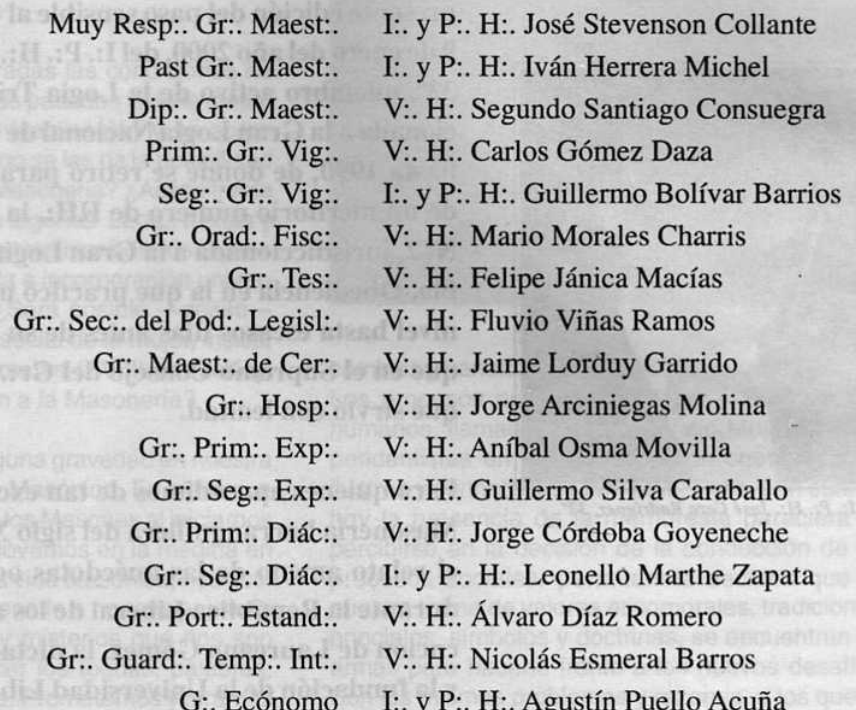

### **PODER EJECUTIVO**

Gr. Sec. General I: P. H. Luis Ángel Garavito Cárdenas Gr:. Canciller V:. H:. Carlos Gómez Daza

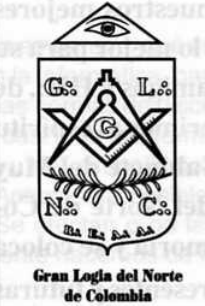

### SUPREMO CONSEJO DEL GRADO 33 PARA COLOMBIA

Hilliporm relat

(F44b aòla

to lo binl y'anth

Soberano Gran Comendador I: y P: H: Óscar Sierra Sabalza Delegado para el Valle de Barranquilla I: y P:. H:. Alberto Donado Comas

24 Mäschica · Enero, 2000